令和3年10月8日

## **令和3年度 相談サロン日程表 インスタン こうきょうきょうきょうきょうきょうきょうきょうきょうきょうきょうきょうきょう**

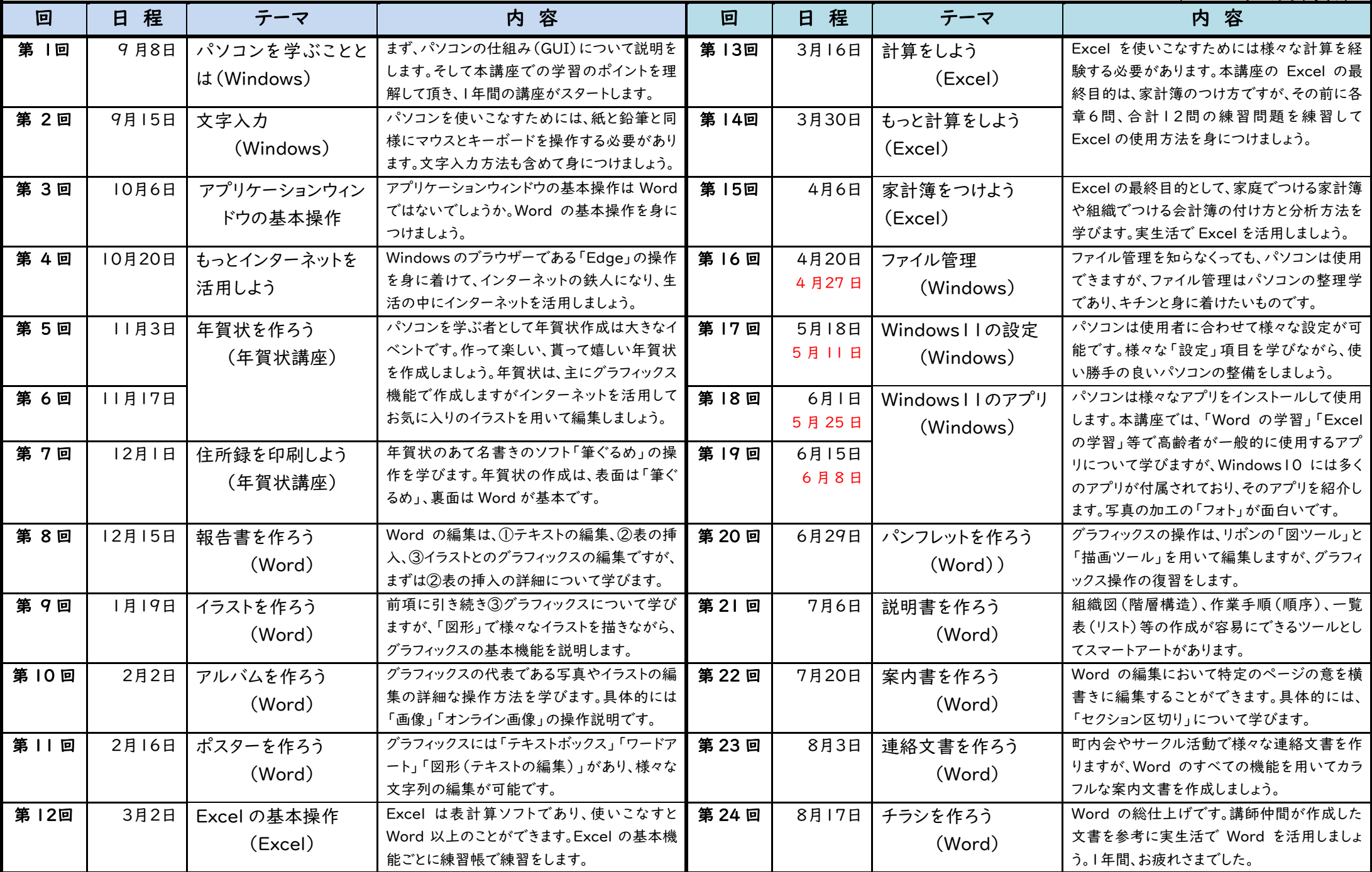

(注) 当面はオンライン講座です。時間は午後1時30分から3時まで。コロナ過が終息してコロナ禍以前と同様に「マスクなし」の条件で会場予約ができれば教室開催します。